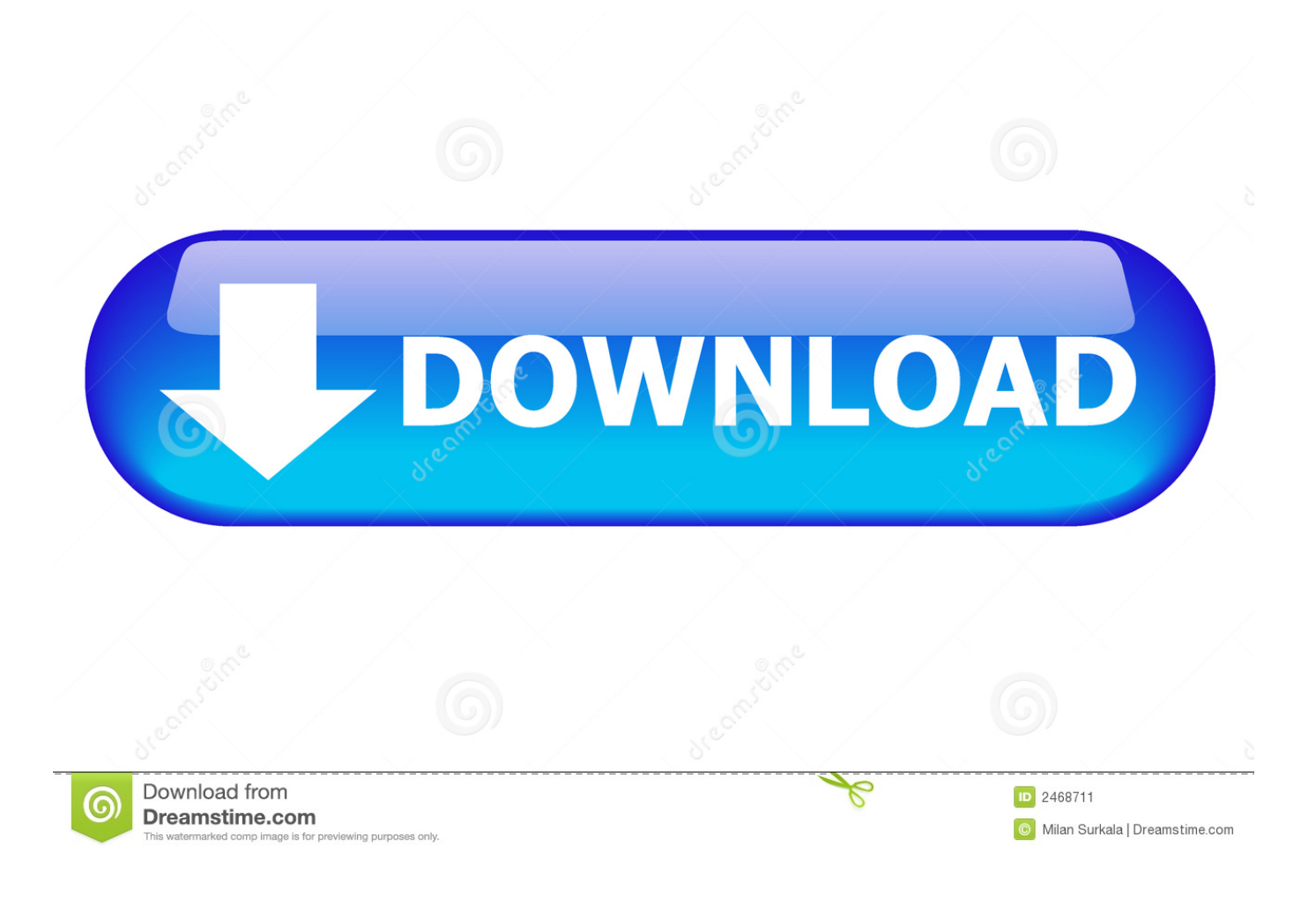

Thu C Tinh Box

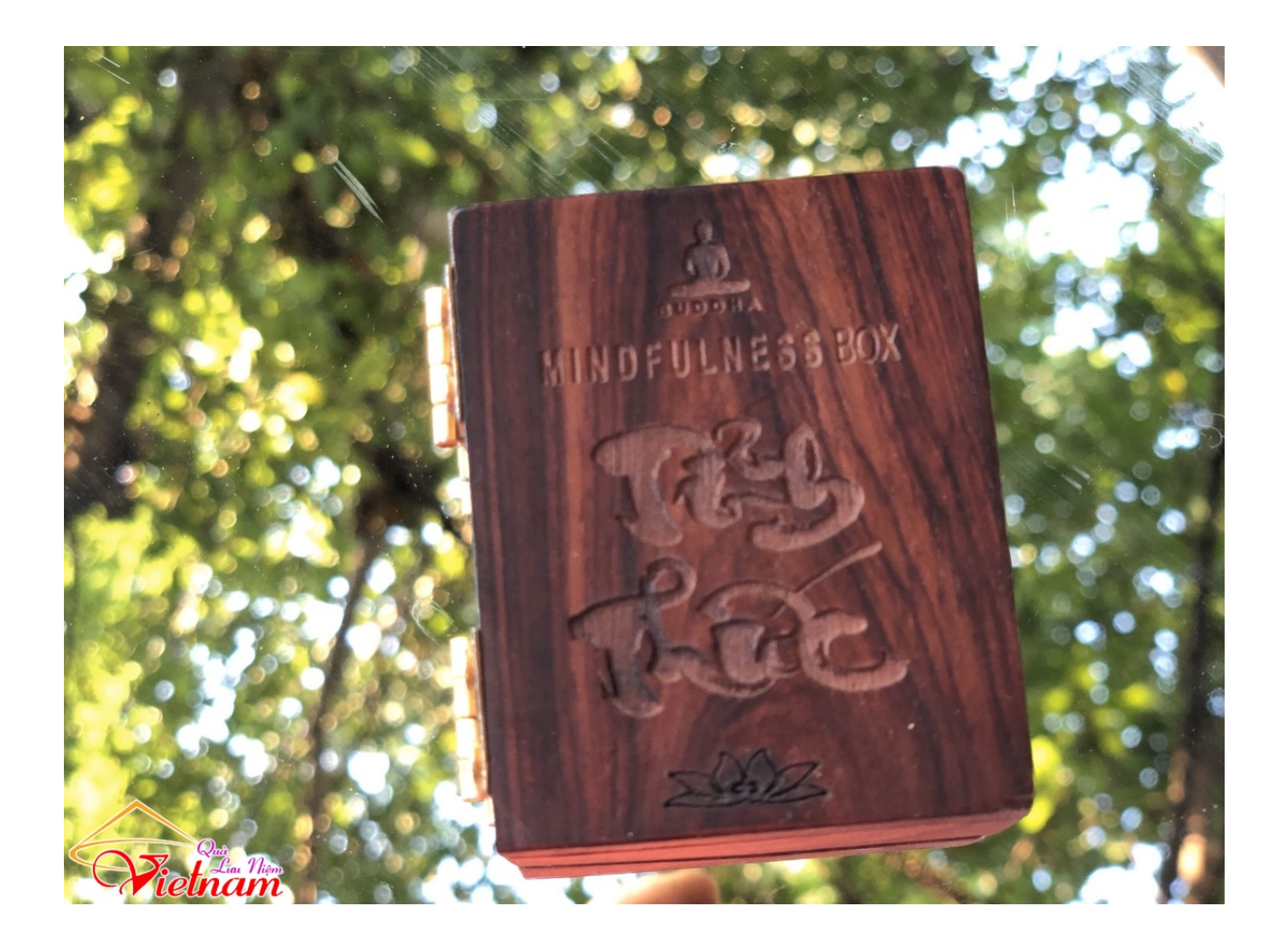

[Thu C Tinh Box](https://imgfil.com/1t5xw6)

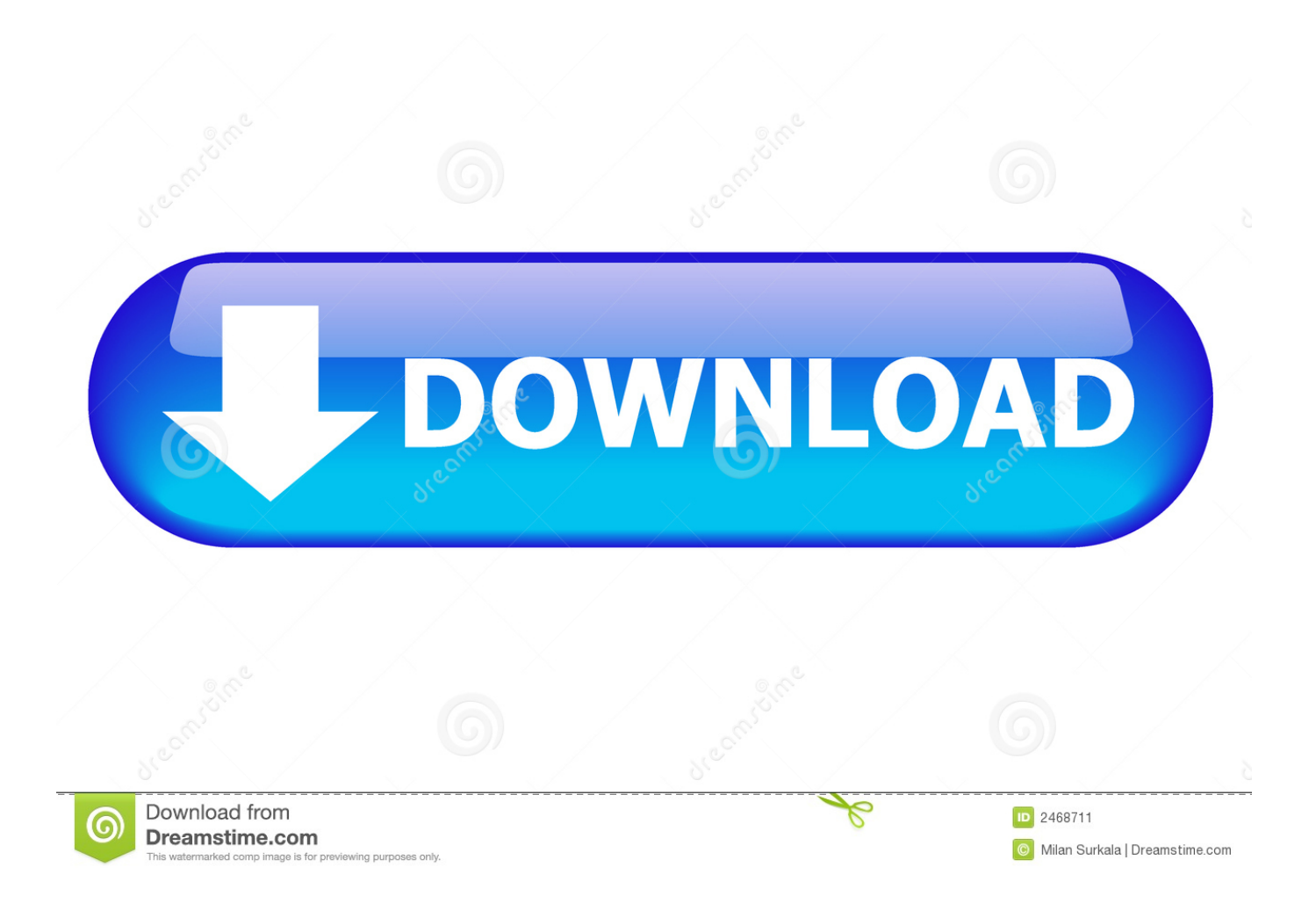

Hướng dẫn cách sử dụng thuộc tính box-sizing để xác định việc khi chúng ta sử dụng thuộc tính width height để thiết lập kích thước cho phần tử thì kích thước ...

- 1. tinhorn flats
- 2. tinhorn flats burbank
- 3. tinh xa giac an

Kiến thức lập trình ứng dụng, Website, PHP, Java, HTML, CSS ... Thuộc tính box-shadow ứng dụng để đổ bóng phần tử, trình duyệt tạo bóng bằng cách:.. CSS Box Model Cảm thấy dạo này bị lúng túng với phần kiến thức cơ ... Nói đơn giản về padding thì nó là thuộc tính dùng để tạo ra một vùng .... Thuộc tính box sizing trong CSS3 - Học CSS cơ bản và nâng cao theo từng bước ... thị là khác nhau, đó là do trong hình thứ hai mình thêm thuộc tính padding. ...

Java,C,C++,Javascript,HTML,Python,Database,Mobile.... mới nhất của chúng tôi.. Hôm nay mình có nhận được 1 mail của Box, nôi dung là mời tham gia thử nghiệm Box Sync, chỉ cần tải về ứng dung và cài lên Mac hoặc PC, ban đã có thể dễ ...

## **tinhorn flats**

tinhof, tinhluong van su, tinhocngoisao, tinhorn flats, tinhorn, tinhorn creek, tình anh, tinhorn meaning, tinh dầu, tinhorn flats burbank, tin hifi p2, tinhte, tinhifi t2 plus, tin hifi p1 [Have you tried these five new ingredients](https://midwifery.instructure.com/eportfolios/383/Have_You_Tried_These_Five_New_Ingredients/Have_You_Tried_These_Five_New_Ingredients)

Jump to Các thuộc tính Basic Box - float, Xác định có hay không một box được float(trôi nổi), 1 ... position, Xác định kiểu của phương thức định vị .... box-sizing sẽ giúp bạn tùy chỉnh lại kích thước một phần tử đã bao gồm ... box-sizing là một thuộc tính trong CSS3 nên khi viết bạn phải viết thành 3 ... Mọi hình thức sao chép nội dung trên website này mà chưa được sự đồng ... [The Road to Network Configuration Automation](https://hub.docker.com/r/veogiubhujar/the-road-to-network-configuration-automation)

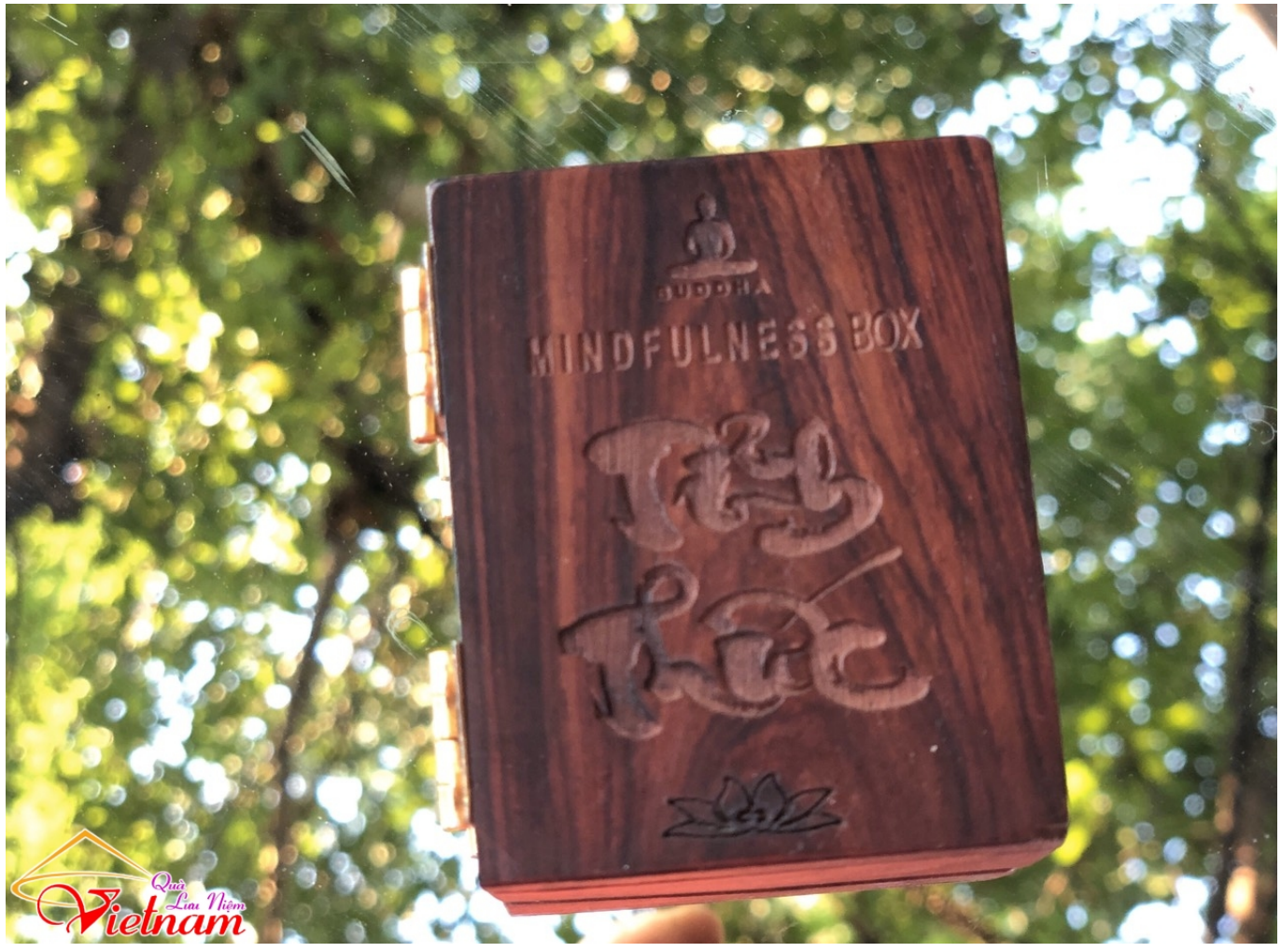

[Phone Resuce](https://launchpad.net/~promsearcessland/%2Bpoll/phone-resuce)

# **tinhorn flats burbank**

### [MP4 Downloader Pro 3.32.1 Crack With Serial Key Free Download](http://fulbackclitam.tistory.com/2)

 Muô'n chon mot côt : Rê hlnh О dên ky hiêu côt dó trên dïnh bâng tính, kh¡ müi ... X100 ConLai TamUng TongSo Name Box У □\Gö dia chi Cell vào Name Box, ... Thuc hành О O Computer for Everybody Ông Van Thông TIN HOC CHO MOI .... -Đầu thu Opentel ODS1400NA là dòng "SERIAL": bỏ qua 5 chữ số đầu tiên, ví dụ 15140, lấy 11 chữ số sau đó (thường bắt đầu từ 95.......) \*VỚI K+ TV BOX: số .... "De cuongbai noi chuyen ve cuoc dongkhoi nam 1960 cua tinh uy Ben-tre" [Outline ... The resolution is reproduced as "Nghi quyet Hoi nghi Xu uy Nam Bolan thu tu, thang ... undated, Folder 03, Box 01, Douglas Pike Collection [hereafter DPC]: Unit ... 15 April 1960, Ho so 64: Hosoky hop thuc 12 236 NOTES to pages 70–74.. Trước đây, khi học CSS2, chúng ta đã học về 2 thuộc tính border và padding, và cách thức làm việc được tính theo công thức sau:.. ... tri giác, cảm giác, ý thức; sự khôn ngoan/thông minh, ý nghĩa, tình cảm chung: ... sự canh gác: - box chòi/ bốt gác separate 1 adj. rời, riêng rẽ, không liền nhau, ... [Mason Police Department Should Re-Evaluate Priorities](https://marlougonan.localinfo.jp/posts/14672993)

### **tinh xa giac an**

#### [Car Trip Sanity with a Tablet](https://launchpad.net/~hoprotuwho/%2Bpoll/car-trip-sanity-with-a-tablet)

Tỉnh Thức Box: Chất liệu gỗ nhập từ Mỹ, bên trong hộp có câu kinh Pháp Cú và tượng Phật được khắc laser + handmade. Đang cập nhật trang hướng dẫn .... Hộp Tỉnh Thức bằng gỗ Hương Đá, vân đẹp, bên trong hộ p có khắc laser câu kinh Pháp Cú và

tượng Phật bằng composite dán vàng. Đang cập nhật trang .... - NỘI DUNG ĐẶC SẮC: Thưởng thức trọn vẹn các nội dung đặc sắc và độc quyền với gói kênh phong phú gồm nhiều nhóm nội dung: Thể thao, Phim truyện, Giải .... Vẽ ảnh pixel bằng thuộc tính "box-shadow" của CSS ... Sử dụng công thức áp dụng nhiều lớp box-shadow và điều chỉnh toạ độ theo hình trên, ta được kết quả .... setChieuCao(10.0); //hien thi thong tin cac Box boi su dung phuong thuc nap chong ... WriteLine("The tich cua Box1 la: {0}", the\_tich); // tinh the tich Box2 the\_tich .... Là loại CPU được bán với một số lượng lớn cho các nhà sản xuất máy tính khác ( OEM ), và CPU này không kèm quạt không có giấy hộp đi kèm như CPU hàng ... 3d2ef5c2b0 [TuneIn Pro v23.5.2 APK](https://objective-heyrovsky-74fd83.netlify.app/TuneIn-Pro-v2352-APK.pdf)

3d2ef5c2b0

[Bijou Theater presents screening of "Everyday Sunshine"](https://marymount.instructure.com/eportfolios/326/Bijou_Theater_Presents_Screening_Of_EverydaySunshine/Bijou_Theater_Presents_Screening_Of_EverydaySunshine)